# Errata corrige del testo "Ricerca Operativa" di Lorenzo Brunetta

Last update: February 22, 2010

# 2. Modelli di programmazione lineare

### • pag. 11, esercizio 2.6

Modificare il testo dell'esercizio, specificando che il limite massimo di domanda (seconda e terza riga di pag. 12) è mensile.

### • pag. 16, esercizio 2.10

Modificare la seconda frase del testo dell'esercizio nel seguente modo:

In un mese, le macchine per verniciare sono complessivamente disponibili per 900 ore.

# 3. Metodo del simplesso

- pag. 25, esercizio 3.3
	- $-$  Il coefficiente angolare della funzione obiettivo in figura 3.1 è sbagliato.
	- Nel punto b) il vertice D ha coordinate (0, 11)

### • pag. 32, esercizio 3.9

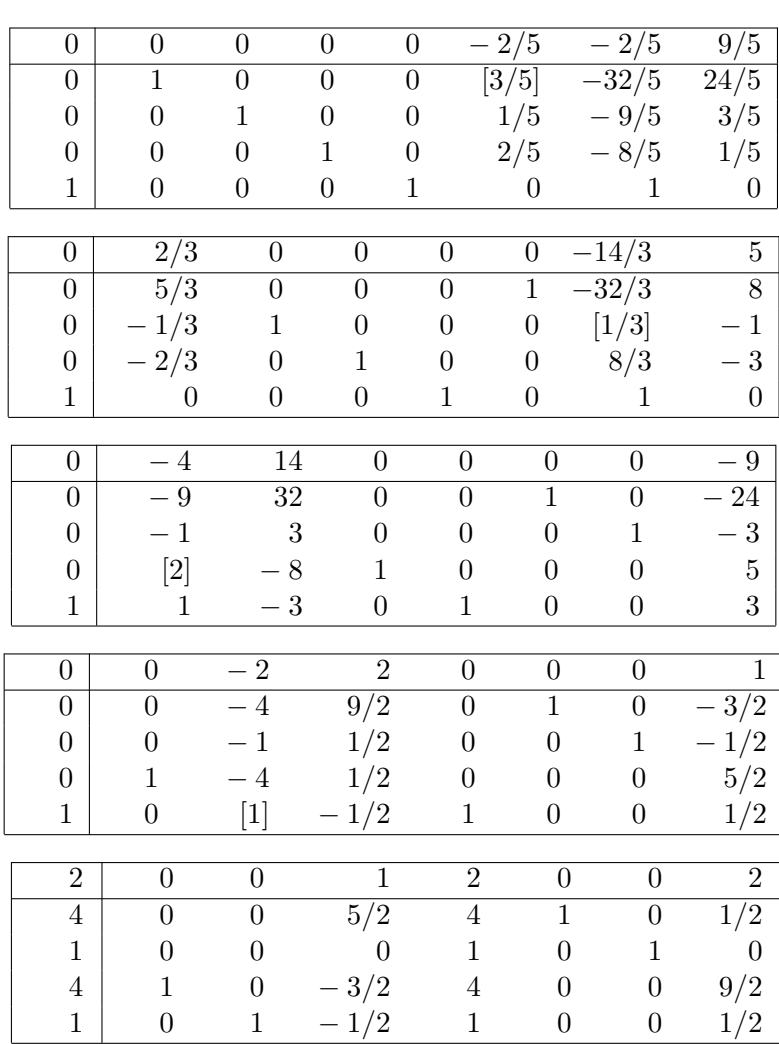

– I tableau ottenuti tramite l'algoritmo del simplesso (e regola di Bland) sono i seguenti

– La soluzione ottima è  $x = (4, 1, 0, 0, 4, 1, 0)$  di valore  $z = -2$ .

• pag. 33, esercizio 3.10

– Modificare il modello matematico del testo nel seguente modo:

$$
\begin{array}{rcl}\n\min = & 2x_1 + x_2 + 2x_3 \\
& 4x_1 + 2x_2 + 13x_3 \geq 17 \\
& x_1 + x_2 + 5x_3 \geq 7 \\
& x_1, x_2, x_3 \geq 0\n\end{array}
$$

– I tableau ottenuti tramite l'algoritmo del simplesso (senza regola di Bland) sono i seguenti

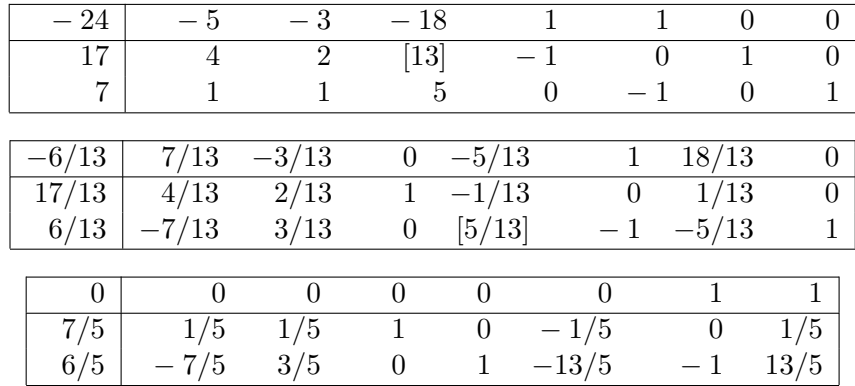

Il tableau associato alla fase II è corretto.  $\;$ 

# 4. Dualità nella programmazione lineare

#### • pag. 45, esercizio 4.5

Nella soluzione del punto c), la terza condizione di ortogonalità deve essere riscritta nel seguente modo:

$$
(5u_1 - u_2 + 3) x_1 = 0
$$

• pag. 47, esercizio 4.6

– Nella soluzione del punto a), il secondo vincolo del duale deve essere riscritto nel seguente modo:

$$
u_1 + u_2 + 2u_3 \le 2
$$

– I primi due tableau di pag. 48 ed il commento finale sulla fase I vanno sostituiti con in questo modo:

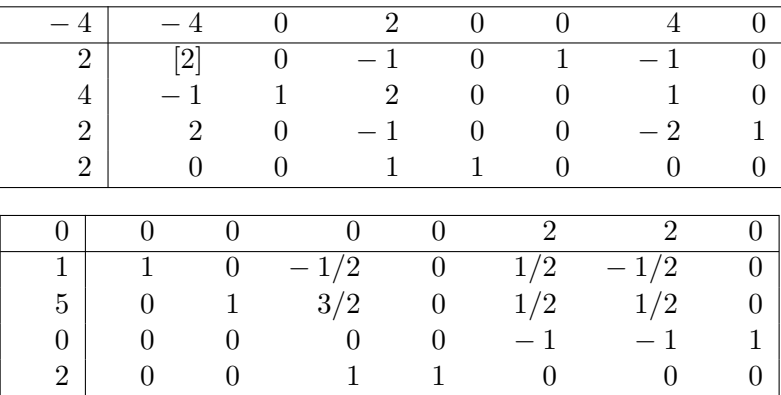

Fine della fase I. Si noti che, dopo aver eliminato le ultime 3 colonne (corrispondenti alle variabili artificiali), la matrice A non ha rango 4 (ma ha rango 3), per cui la terza riga del tableau pu`o essere eliminata. Scriviamo il tableau della fase II.

#### • pag. 49, esercizio 4.7

– Il secondo tableau di pag. 50 deve essere sostituito con il seguente tableau

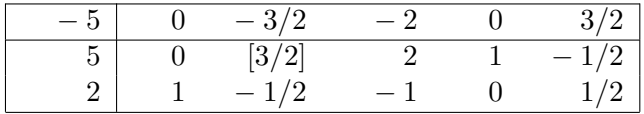

 $-$  Nella soluzione del punto c), la seconda condizione di ortogonalità deve essere riscritta nel seguente modo:

$$
(2x_1 - x_2 - 2x_3 - 4) u_2 = 0
$$

#### • pag. 51, esercizio 4.8

– Modificare la funzione obiettivo del problema nel seguente modo:

$$
\min \ 2x_1 + x_2 + 3x_3
$$

– Nella soluzione del punto b), il secondo vincolo duale diventa

$$
u_1-3u_2\leq 3
$$

– Nella soluzione del punto c), la soluzione duale ottima è  $u = (\frac{5}{4}, \frac{9}{4})$  $\frac{9}{4}$ .

#### • pag. 53, esercizio 4.10

– Sostituire gli ultimi due tableau di pag. 54 con i seguenti tableau:

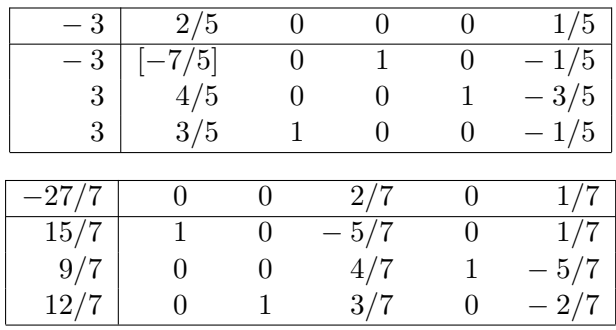

– In alternativa, la sequenza dei tableau utilizzando l'algoritmo del simplesso duale (e regola di Bland) è la seguente:

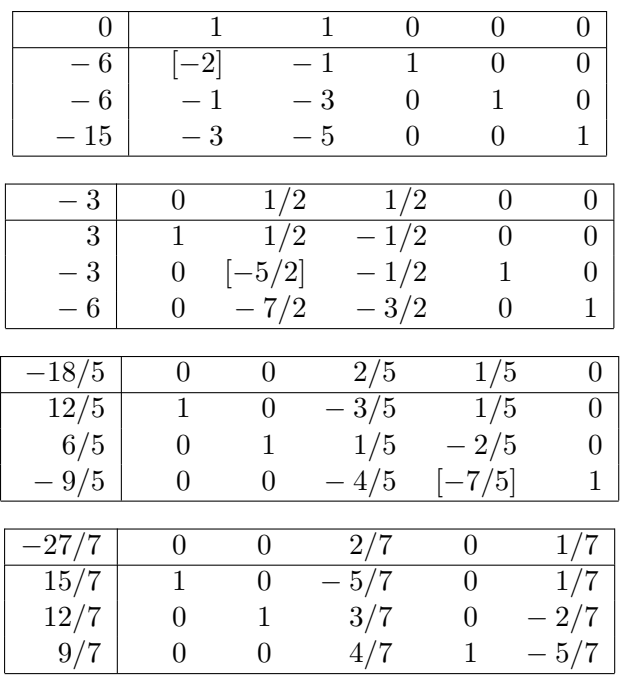

- pag. 55, esercizio 4.11
	- Nel terzo tableau (pag. 55) non `e indicato l'elemento pivot. Modificare in questo modo:

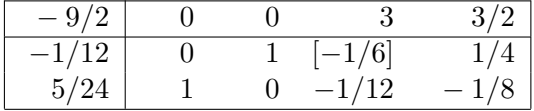

– La soluzione ottima trovata (prima riga di pag. 56) è  $x = (\frac{1}{4}, 0)$ .

### • pag. 58, esercizio 4.13

Nella soluzione del punto b), il secondo vincolo duale deve essere riscritto nel seguente modo:

$$
2u_1 + u_2 + 5u_3 \le 2
$$

• pag. 59, esercizio 4.14

– Modificare il modello matematico del testo nel seguente modo:

$$
\begin{array}{rcl}\n\max & = & 4x_1 + x_2 \\
3x_1 + x_2 & \leq & 6 \\
5x_1 + 3x_2 & \leq & 15 \\
x_1 + x_2 & \geq & 0\n\end{array}
$$

 $-$  Nel primo tableau (pag. 59) non è indicato l'elemento pivot. Modificare in questo modo:

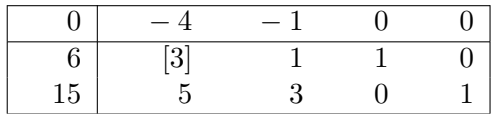

 $- A$  pag. 60 la distinzione tra variabili in base e fuori base è sbagliata. Sostituire nel seguente modo:

I coefficienti delle variabili fuori base e in base sono:

$$
B^{-1}b = \begin{bmatrix} 2 \\ 5 \end{bmatrix} \qquad x_B = \begin{bmatrix} x_1 \\ x_4 \end{bmatrix} \qquad x_F = \begin{bmatrix} x_2 \\ x_3 \end{bmatrix} \qquad c_B = \begin{bmatrix} -4 \\ 0 \end{bmatrix} \qquad c_F = \begin{bmatrix} -1 \\ 0 \end{bmatrix}
$$

– Nella soluzione del punto a) (pag. 60) la condizione per la quale la base B rimane ottima è che sia

$$
\Delta c_B^T B^{-1} F \leq \overline{c_F^T}
$$

– Nella soluzione del punto b) (pag. 61) la condizione per la quale la base B rimane ottima è che sia

$$
\left[\begin{array}{c}\Delta c_2\\ \Delta c_3\end{array}\right] \ge -\left[\begin{array}{c}\frac{1}{3}\\ \frac{4}{3}\end{array}\right] \rightarrow \left\{\begin{array}{c}\Delta c_2 \ge -\frac{1}{3} \\ \Delta c_3 \ge -\frac{4}{3}\end{array}\right]
$$

– Nella soluzione del punto c) (pag. 61) la condizione per la quale la base B rimane ottima è che sia

$$
B^{-1} \Delta b \ge B^{-1} b
$$

ossia che

$$
\begin{bmatrix} \frac{1}{3} & 0 \\ -\frac{5}{3} & 1 \end{bmatrix} \begin{bmatrix} \Delta b_1 \\ \Delta b_2 \end{bmatrix} \ge -\begin{bmatrix} 2 \\ 5 \end{bmatrix} \rightarrow \begin{cases} \frac{1}{3}\Delta b_1 & \ge -2 \\ -\frac{5}{3}\Delta b_1 + \Delta b_2 \ge -5 \end{cases}
$$

 $-6 \leq \Delta b_1 \leq 3$  quando  $\Delta b_2 = 0$ .

La base corrente rimane ottima per  $-6 \leq \Delta b_1 \leq 3$ .

– Modificare la soluzione del punto d) (pag. 61) nel seguente modo:

 $\Delta b_2 \ge -5$  quando  $\Delta b_1 = 0$ . La base corrente rimane ottima per  $\Delta b_2 \ge -5$ .

### • pag. 63, esercizio 4.16

- [Typo] Manca la domanda a).
- Modificare il commento successivo al tableau di pag. 64 nel seguente modo:

Dal tableau si può notare che esiste la matrice identità, i costi ridotti sono non negativi, così come i termini noti, quindi la soluzione ...

### 5. Modelli risolti di programmazione lineare

### • pag. 67, esercizio 5.1

Modificare la seconda frase del testo dell'esercizio nel seguente modo:

In un mese, le macchine per verniciare sono complessivamente disponibili per 900 ore.

- pag. 68, esercizio 5.2
	- Modificare l'ultimo vincolo del modello matematico completo (con variabili  $x_1, x_2$ ) e x3) di pag. 69 nel seguente modo:

$$
-x_1 + 0.3 x_3 \le 0
$$

– [Typo] Correggere l'ultimo vincolo del modello completo di pag. 69:

$$
-0.7 x_1 + 0.3 x_2 \le 0
$$

– Sostituire gli ultimi due tableau (pag. 70) con i seguenti tableau (nota: anche l'errata corrige originale è sbagliata).

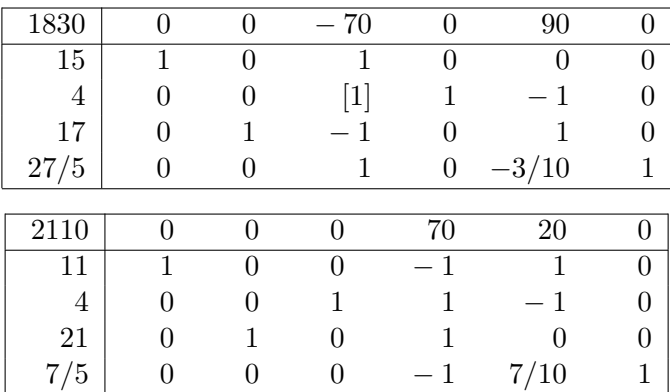

– Sostituire il commento successivo al quarto tableau con il seguente:

La soluzione ottima è  $x = (11, 21, 32)$  di valore  $z = 2110$ . Infatti dal tableau si legge  $x_1 = 11$  e  $x_2 = 21$ ; ricordando che  $x_3 = x_1 + x_2$  si ottiene  $x_3 = 32$ . E da notare che la terza variabile in base nel tableau ottimo (terza colonna del ` tableau) rappresenta la varibile slack associata al vincolo  $x_1 \leq 15$  e non la variabile  $x_3$  del problema di partenza (=quantità di miscela da produrre ogni giorno).

• pag. 71, esercizio 5.3

[Typo] Correggere la seconda riga dopo il terzo tableau a pag. 73: Fine fase II: i costi ridotti sono tutti positivi. Il valore della funzione obiettivo è  $26220$ , e i valori delle variabili del problema all'ottimo sono  $x = (10, 2, 0, 9)$ .

- pag. 73, esercizio 5.4
	- Modificare la domanda e) nel seguente modo:

Si scriva il duale della formulazione del problema trovata al punto a).

– Nella soluzione del punto f) (pag. 75) sostituire le ultime tre righe con le seguenti:

Dalla soluzione ottima del primale so che  $x_1 > 0$  per cui il primo vincolo duale  $2 u_1 + 3 u_2 \ge 600$  deve essere tight. Inoltre il primo vincolo primale  $2x_1 + 4x_2 \leq 9$  è lasco in corrispondenza della soluzione ottima, per cui deve essere  $u_1 = 0$ . Sostituendo si ottiene  $3 u_2 = 600 \rightarrow u_2 = 200$ .

La soluzione ottima del duale è quindi  $u_1 = 0, u_2 = 200$  e  $z = 1200$ .

# 6. Metodi per la programmazione lineare intera

### • pag. 81, esercizio 6.2

Cambiare il testo nel seguente modo:

Si consideri il seguente problema di Programmazione Lineare Intera:

max  $z = x_1 + 3x_2 + 5x_4$  $2x_1 - 3x_2 = 2$  $x_1 + x_2 - x_3 = 2$  $x_2 + x_4 = 2$  $x_1$ ,  $x_2$ ,  $x_3$ ,  $x_4 \geq 0$  (intere)

#### • pag. 83, esercizio 6.3

- $-$  Cambiare il testo specificando che il problema da risolvere è di Programmazione Lineare Intera ed aggiungere al modello i vincoli di interezza di  $x_1, x_2, x_3$ .
- Nel primo tableau di pagina 85 le parentesi quadre che indicano l'elemento pivot devono includere il segno -.

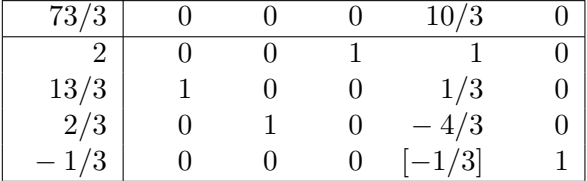

#### • pag. 85, esercizio 6.4

– Modificare il testo in questo modo:

E dato il seguente tableau corrispondente alla soluzione ottima di un problema di ` Programmazione Lineare.

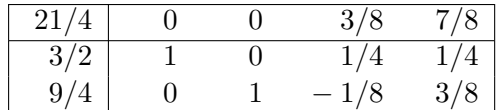

Risolvere mediante l'algoritmo dei piani di taglio il problema di Programmazione Lineare Intera di minimo associato al problema di Programmazione Lineare dato.

– [Typo] Nota: nel tableau del testo, le colonne 1 e 2 sono in corsivo.

• pag. 91, esercizio 6.7

Nella figura 6.9 (pag 95) il disegno della regione ammissibile è sbagliato: la regione ammissibile è costituita dal segmento che collega i punti di coordinate  $(2,0)$  e  $(2,3)$ .

# 8. Un problema di programmazione lineare intera

- [Typo] Cambiare il nome del capitolo in Un problema di programmazione lineare intera
- pag. 144, riga -6 [Typo] Correggere "meetndo" con "mettendo".

# 10. Grafi e alberi

### • pag. 157

[Typo] La definizione di archi paralleli è ripetuta (riga 3 e righe 6-7); lasciare solo la seconda definizione.

### • pag. 157, riga 8

[Typo] Il termine isolato deve essere scritto in corsivo (isolato), in quanto si tratta di una definizione.

#### • pag. 159, algoritmo di Prim

[Typo] Nella riga 5 cambiare  $\{u.v\}$  con  $\{u, v\}$ .

#### • pag. 164-165, esercizio 10.3

Sostituire il primo paragrafo della soluzione nel seguente modo:

Posso evitare di fare il disegno del grafo completo e lavorare per ispezione sulla matrice di adicenza. Gli archi scelti sono nell'ordine  $(b, c)$  di costo 1,  $(a, e)$  di costo 2,  $(a, q)$  di costo 3,  $(d, e)$  di costo 3,  $(b, e)$  di costo 4. L'arco  $(c, e)$  di costo 4 viene rifiutato perchè formerebbe il ciclo  $(b, c, e)$ . L'arco  $(a, b)$  di costo 5 viene rifiutato perchè formerebbe il ciclo  $(a, b, e)$ .

e modificare di conseguenza le figure 10.9–10.12

# 11. Cammini di costo minimo

#### • pag. 170, esercizio 11.1

- Modificare il testo, mettendo in figura 11.1 il costo dell'arco (c, t) pari a 2.
- Modificare la riga -6 a pag. 170 nel seguente modo:

Alla terza iterazione aggiorniamo gli attributi dei nodi raggiungibili da $b,$ cioè dei nodi  $a, c \in d$ ;  $d \in$  aggiunto a S. In particolare, ...

– Nella figura 11.3 di pag. 171, l'insieme S dei nodi permanenti al termine della seconda iterazione è  $S = \{s, b\}.$ 

#### • pag. 174, esercizio 11.3

[Typo] Nella tabella di pag. 175 compaiono dei "." invece che dei "-".

• pag. 175, esercizio 11.4

Nella soluzione della tabella di pag. 176 modificare la quarta iterazione.

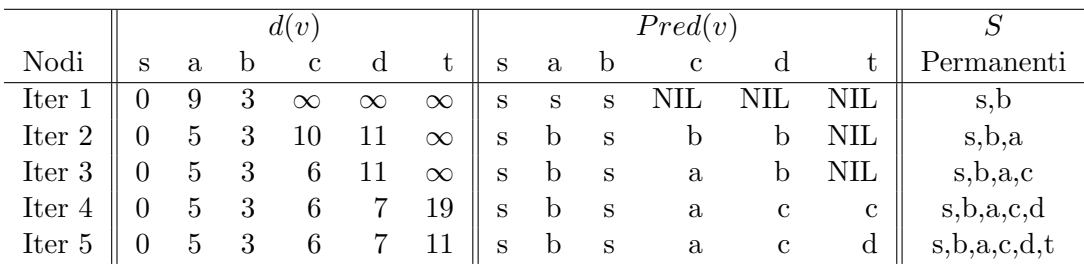

### • pag. 176, esercizio 11.5

Modificare la soluzione della tabella di pag. 177.

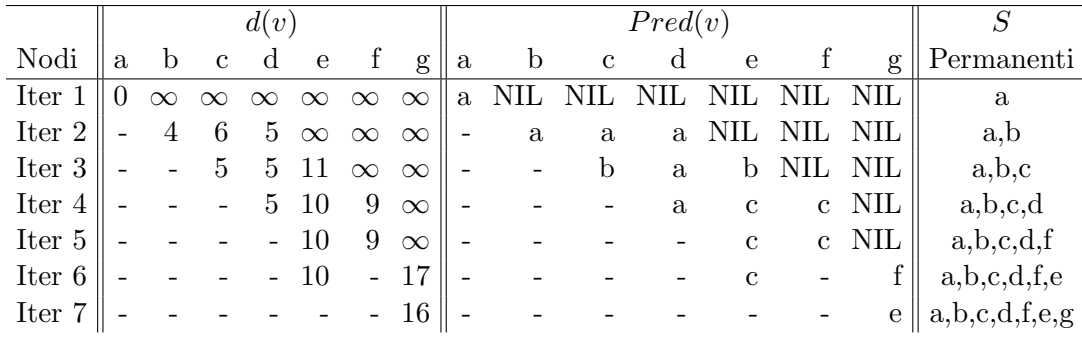

• pag. 178, esercizio 11.7

Modificare il testo, scambiando in figura 11.17 il nodo 3 ed il nodo 4.

### 12. Pianificazione di progetti

- pag. 186, esercizio 12.2
	- Nella soluzione (ultima tabella di pag. 186) lo slittamento dell'attività  $H$  è pari a 14.
	- In figura 12.10 l'etichetta del nodo End è  $21/21$ .
	- A differenza di quanto scritto sotto fig. 12.10, il cammino critico A, C, D, F, I non `e evidenziato in figura.
- pag. 187, esercizio 12.3 Il cammino critico non è evidenziato in fig. 12.11.
- pag. 188, esercizio 12.4 Il cammino critico non è evidenziato in fig. 12.12.
- pag. 189, esercizio 12.5 Il cammino critico non è evidenziato in fig. 12.13.
- pag. 191, esercizio 12.6
	- [Typo] Nella costruzione del grafo delle precedenze (fig. 12.15) nessun nodo `e stato etichettato con 5 (si potrebbero numerare i nodi da 1 a 11).
	- Nella soluzione (tabella di pag. 192) l'etichetta  $T_{MAX}$  dell'attività A è pari a 3.
- pag. 192, esercizio 12.7
	- Nel grafo delle precedenze di fig. 12.16 manca la precedenza G ≺ I: aggiungere un arco tratteggiato dal nodo 12 al nodo 13.
	- $-$  Il cammino critico non è evidenziato in fig. 12.16.

# 13. Reti di flusso

### • pag. 197, esercizio 13.1

– Modificare il testo, utilizzando la seguente tabella di capacit`a.

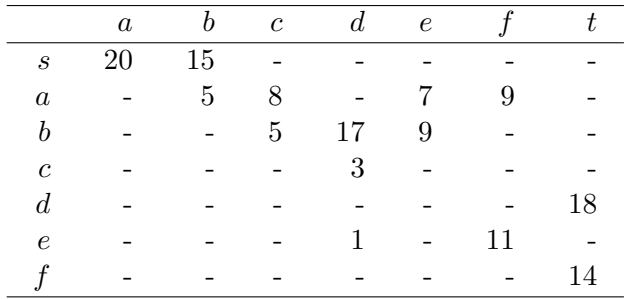

– Nella fig. 13.7 a pag. 200 l'etichetta (flusso/capacità) dell'arco  $(b, e)$  è 1/9.

#### • pag. 200, esercizio 13.2

Modificare il testo, utilizzando la seguente tabella di capacit`a.

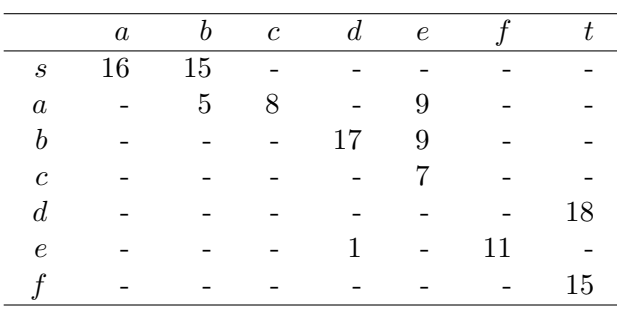

#### • pag. 205, esercizio 13.5

 $\overline{\phantom{0}}$  $\overline{\phantom{a}}$ 

 $\overline{\phantom{a}}$ 

Modificare il testo, utilizzando la seguente tabella di capacit`a.

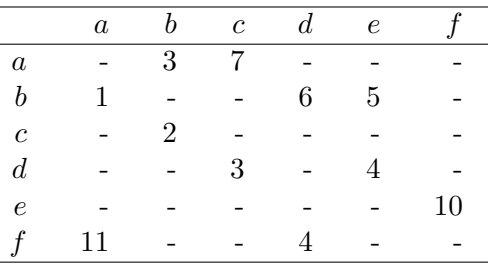

- pag. 210, esercizio 13.6 Nella figura 13.24 (pag 211), l'etichetta del vertice  $v_5$  è  $(1, +v_4)$
- pag. 211, esercizio 13.7

Nella figura 13.30 (pag 213), l'etichetta del vertice  $v_2$  è  $(3, -v_4)$  e l'etichetta del vertice  $v_5 \n\geq (2, +v_6).$ 

• pag. 214, esercizio 13.8 Nella figura 13.35 (pag 215), l'etichetta del vertice  $v_4$  è  $(2, +v_3)$ .